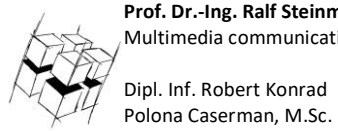

**Prof. Dr.-Ing. Ralf Steinmetz** Multimedia communications Lab Dipl. Inf. Robert Konrad

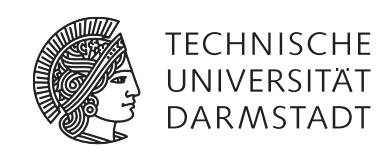

## **"Game Technology" Winter Semester 2017/2018**

## **Exercise 11**

For bonus points upload your solutions until **Tuesday, January 23th, 13:29**

# **General Information**

- The exercises may be solved by teams of up to three people.
- The solutions have to be uploaded to the Git repositories assigned to the individual teams.
- **The submission date (for practical and theoretical tasks) is noted on top of each exercise sheet.**
- If you have questions about the exercises write a mail to [game-technology@kom.tu-darmstadt.de](mailto:game-technology@kom.tu-darmstadt.de) or use the forum at<https://www.fachschaft.informatik.tu-darmstadt.de/forum/viewforum.php?f=557>

# **P11 Practical Task: Multiplayer (5 Points)**

In this exercise, we implement a basic multiplayer game. The exercise is based on "Superball" – you control a sphere at the bottom and have to evade spheres coming at you from above (there is no collision implemented though).

The code you are provided with opens a UDP socket to communicate over. You control the behavior of the program via the defines at the beginning of Exercise.cpp:

#define MASTER - Determines if the client is the master or the slave

SRC\_PORT, DEST\_PORT - The port numbers used to send and receive

DEST\_IP1 to DEST\_IP4 – The parts of the IPv4 address of the destination (defaults to 127.0.0.1/localhost)

#### The controls are the following

Master: The master is controlled via the keys left, right, up, down

Slave: The slave is controlled via the keys w, s, a, d

The master is in control of the NPC-sphere and sends position updates for it to the slave client.

The master's sphere is controlled via the Boolean values left, right, up, down.

The slave's sphere is controlled via the Boolean values left2, right2, up2, down2.

Your task is to send packets to the other client to update these values, so that the spheres carry out the same movements on both clients. You can use the function sendPacket for this.

**Practical note:** One approach for working on this exercise is to check out the files in two separate folders, one for the master and one for the slave. Be careful about the projects that Kore/make generates – they usually refer to the source files with absolute references, so just copying the folders after calling Kore/make will not create two separate projects. Best call Kore/make again in each folder. Please make sure that you keep the source code identical between the two versions.

**<https://github.com/TUDGameTechnology/Exercise11.git>** contains additional code to help you out. You can either copy the code changes manually or just pull them into your own repository using git pull **<https://github.com/TUDGameTechnology/Exercise11.git>**

**Beware**, Exercise11 contains two korefiles – cd into Client and Server and each time execute *node ../Kore/make* Client/build will then contain project files for the client and Server/build will contain project files for the client.

*Please remember to push into a branch called exercise11.*

# **T11 Theoretical Tasks: Multiplayer (5 Points)**

### **T11.1 Peer-to-Peer drop in (2 points)**

In the Peer-to-Peer Lockstep model clients can't drop in or out while the game runs. Describe a modification of the model that allows clients to join while the game runs.

### **T11.2 Analysis (2 points)**

The source code provided for you in Task 1 does not implement pure Lockstep Peer-to-Peer Multiplayer. Name two aspects of the approach that differ from Lockstep Peer-to-Peer as presented in the lecture.

## **T11.3 Varying data rates (1 Point)**

Some network connections are fast and some are slow.

- a) Can Peer-to-Peer Lockstep games handle varying network speeds? If so, how? **(0.5 Points)**
- b) Can Client/Server games handle varying network speeds? If so, how? **(0.5 Points)**